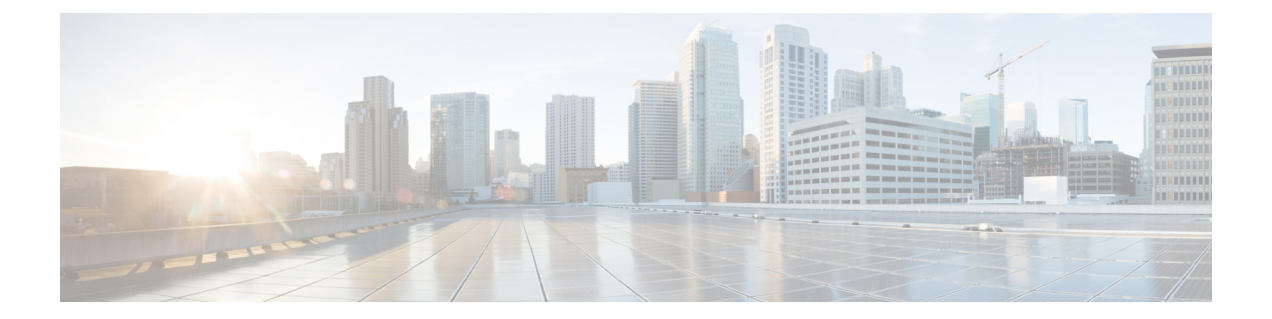

## はじめに

この章は、次の項で構成されています。

- 今回のリリースでの新機能 (1 ページ)
- Cisco Secure Email and Web Manager の概要 (12 ページ)

## 今回のリリースでの新機能

ここでは、AsyncOS for Secure Email and Web Manager のこのリリースにおける新機能と拡張機 能について説明します。

## 表 **<sup>1</sup> : AsyncOS 14.2** の新機能

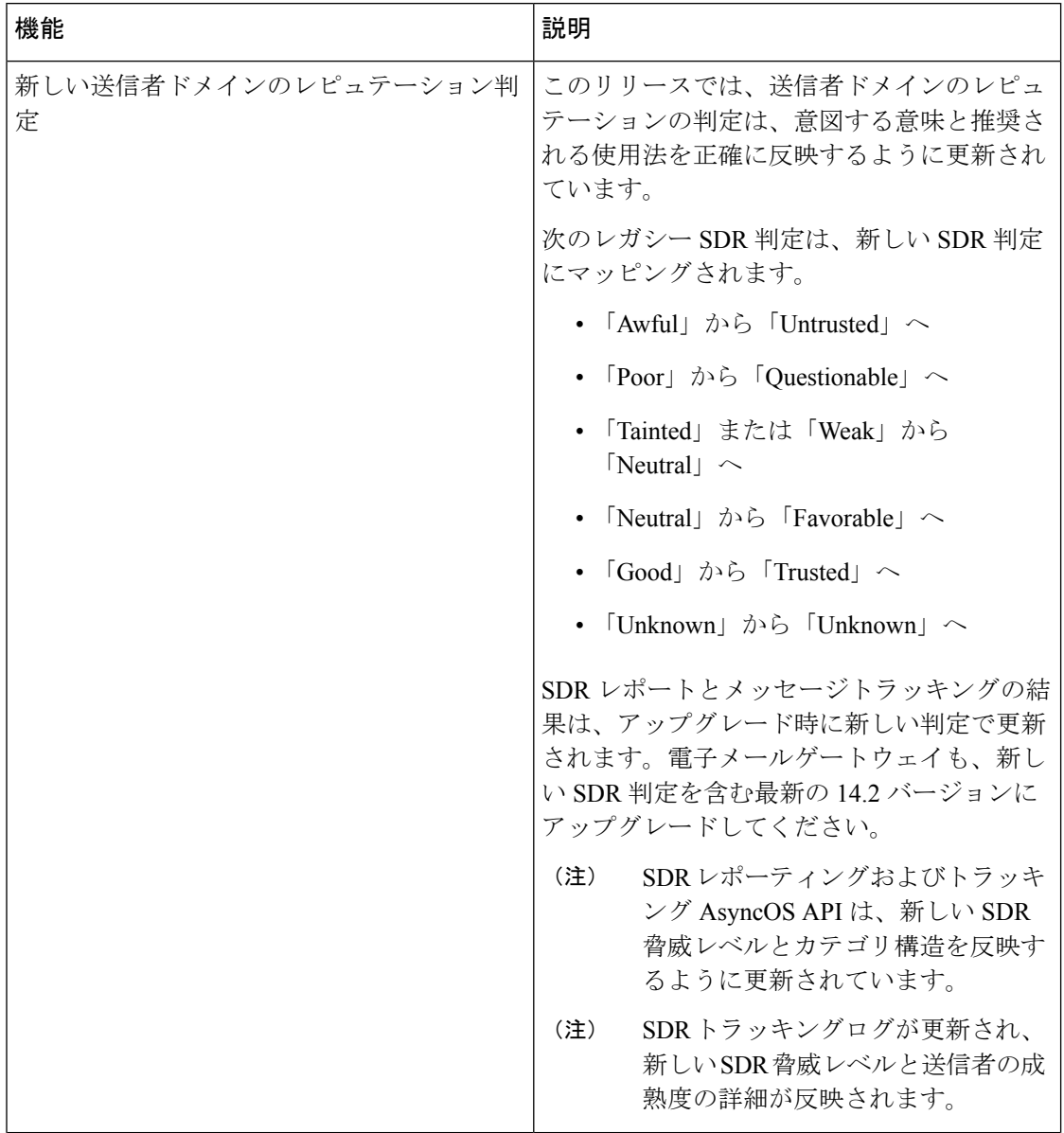

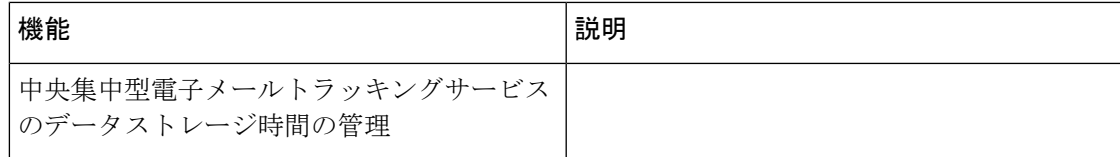

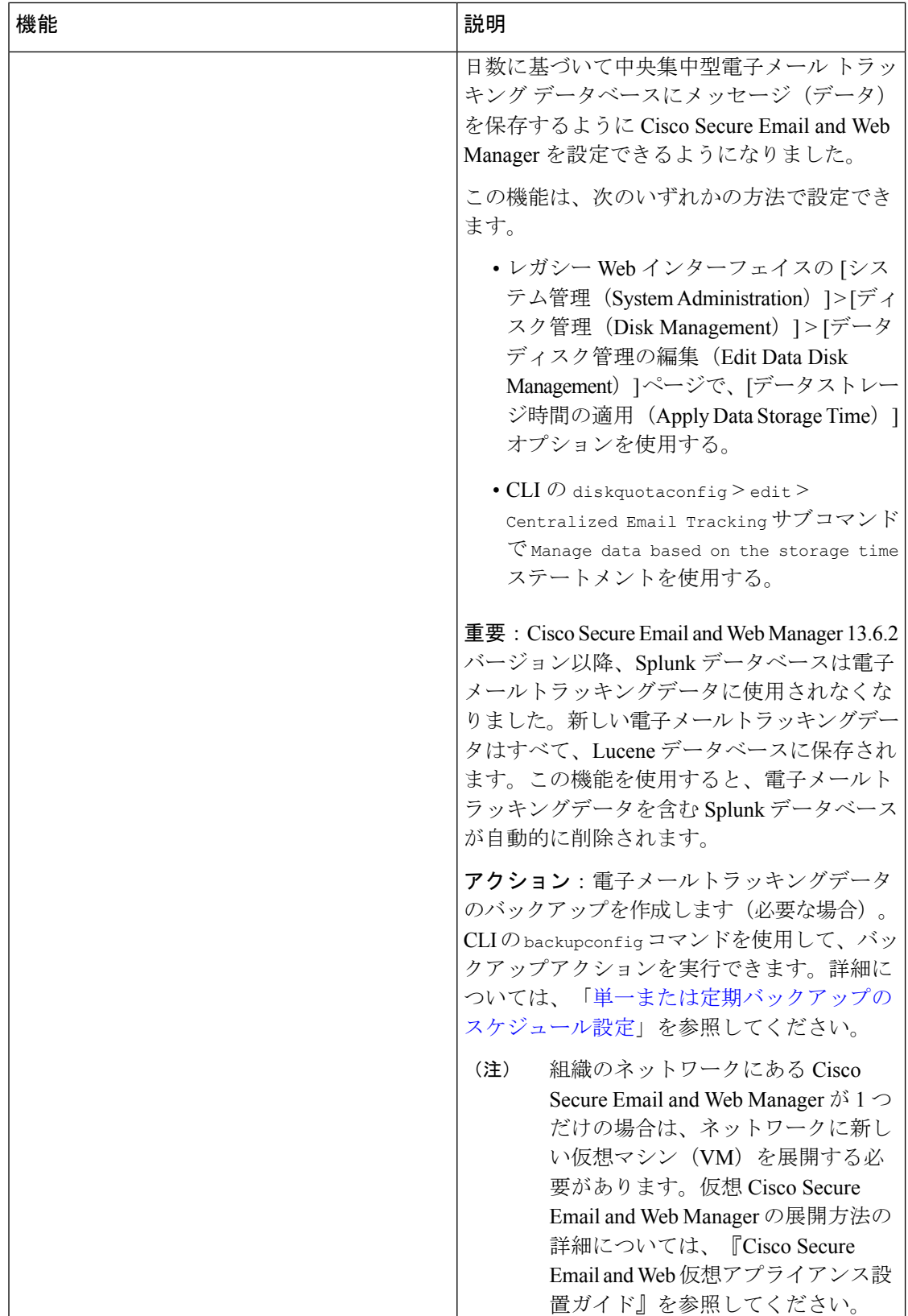

 $\mathbf{l}$ 

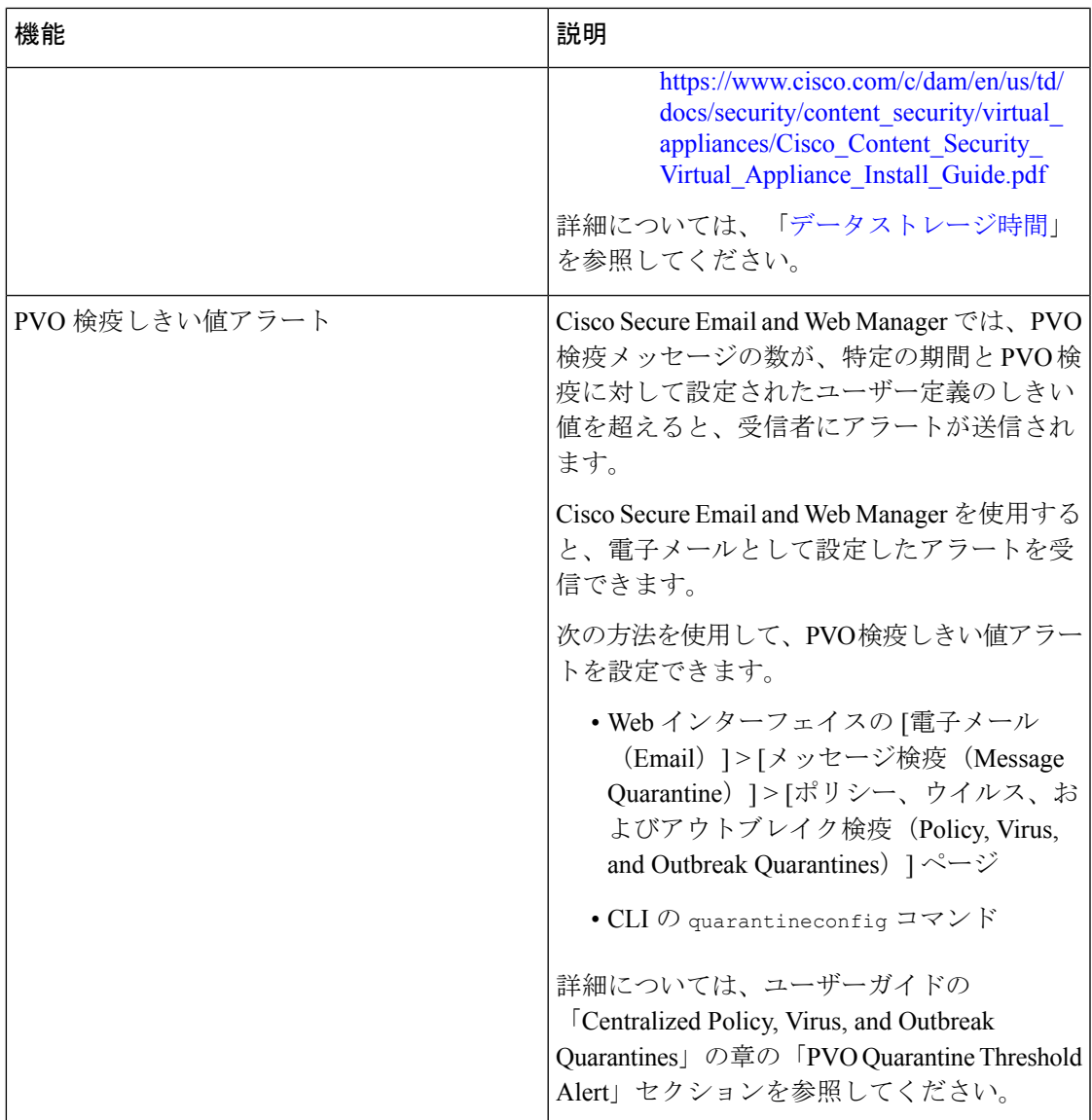

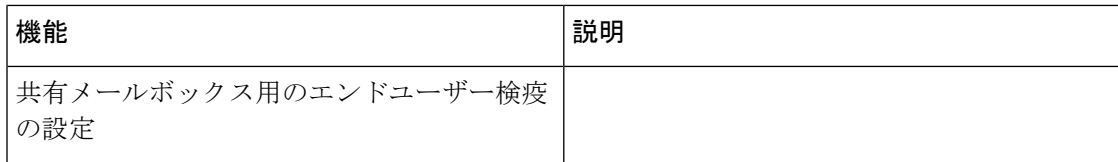

 $\mathbf{l}$ 

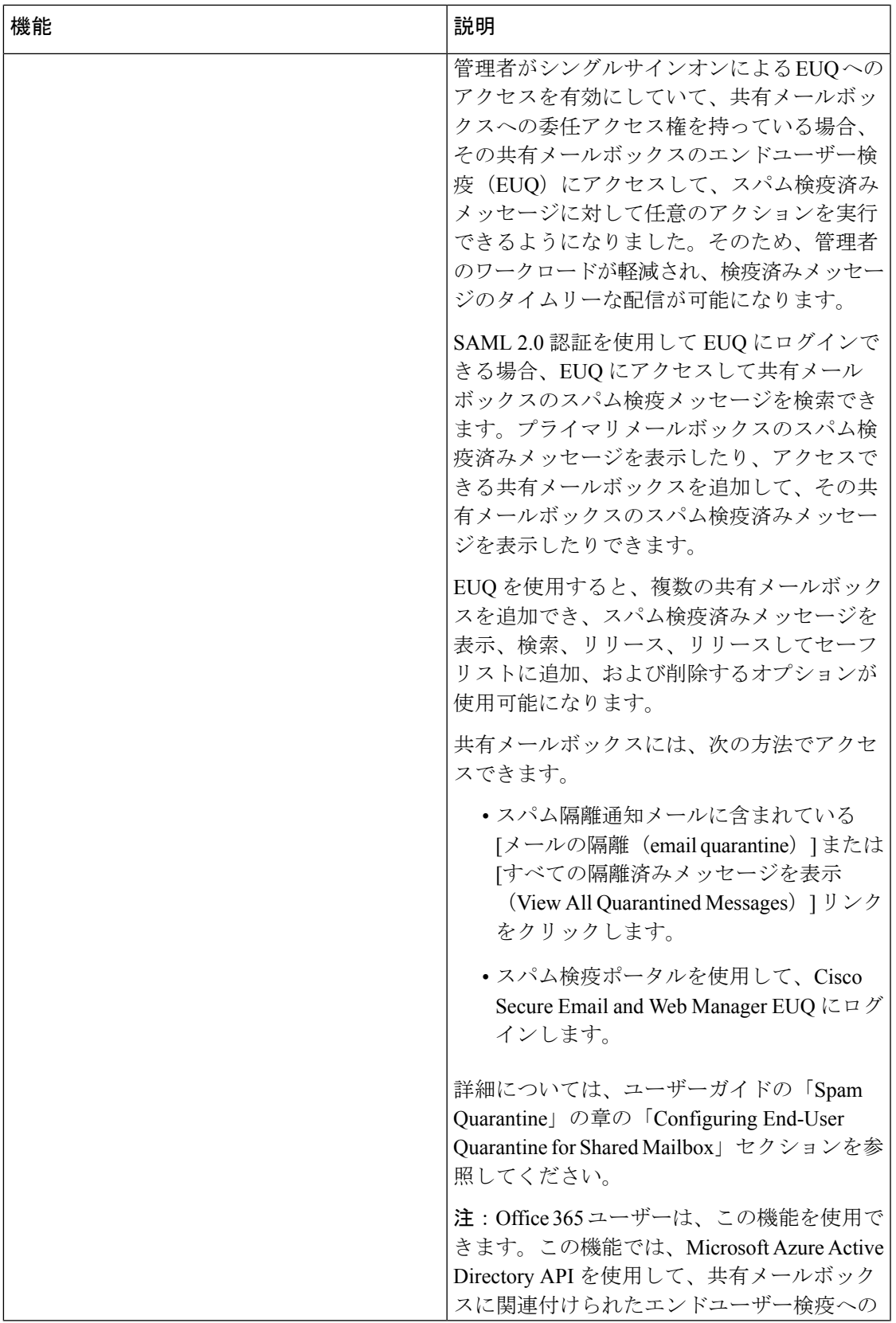

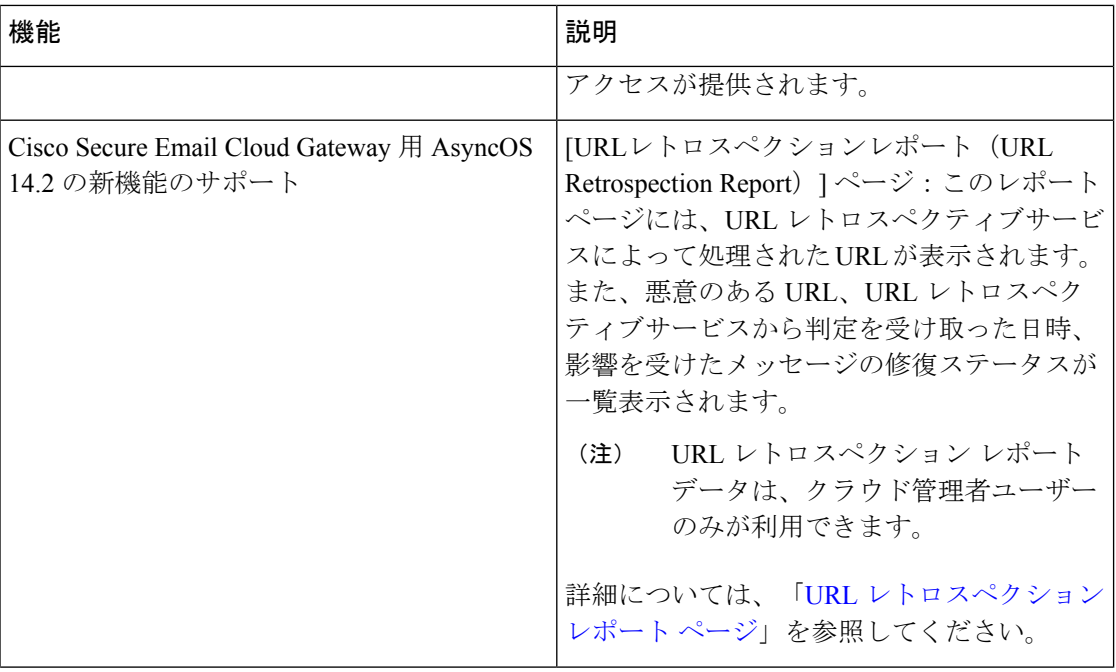

 $\mathbf l$ 

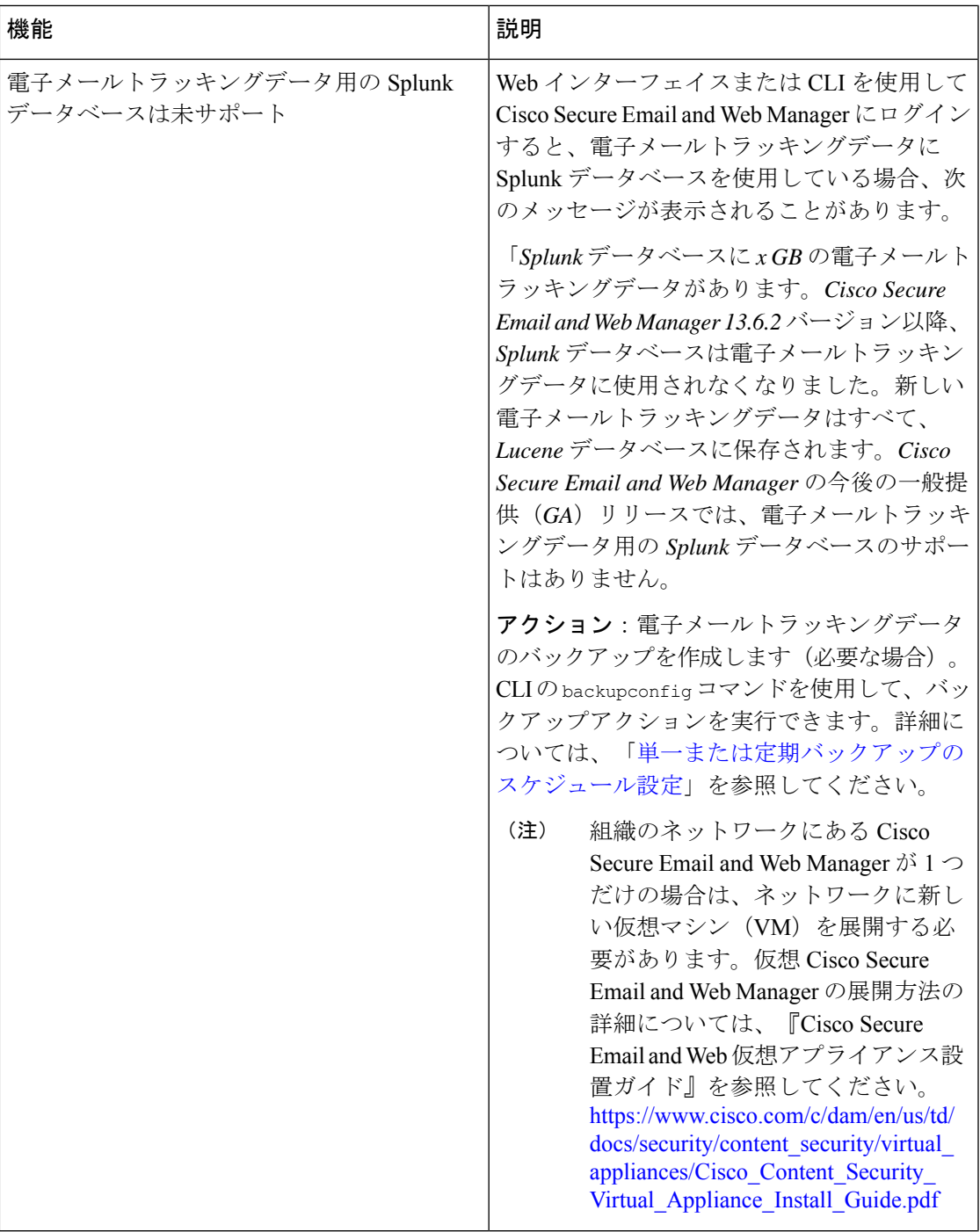

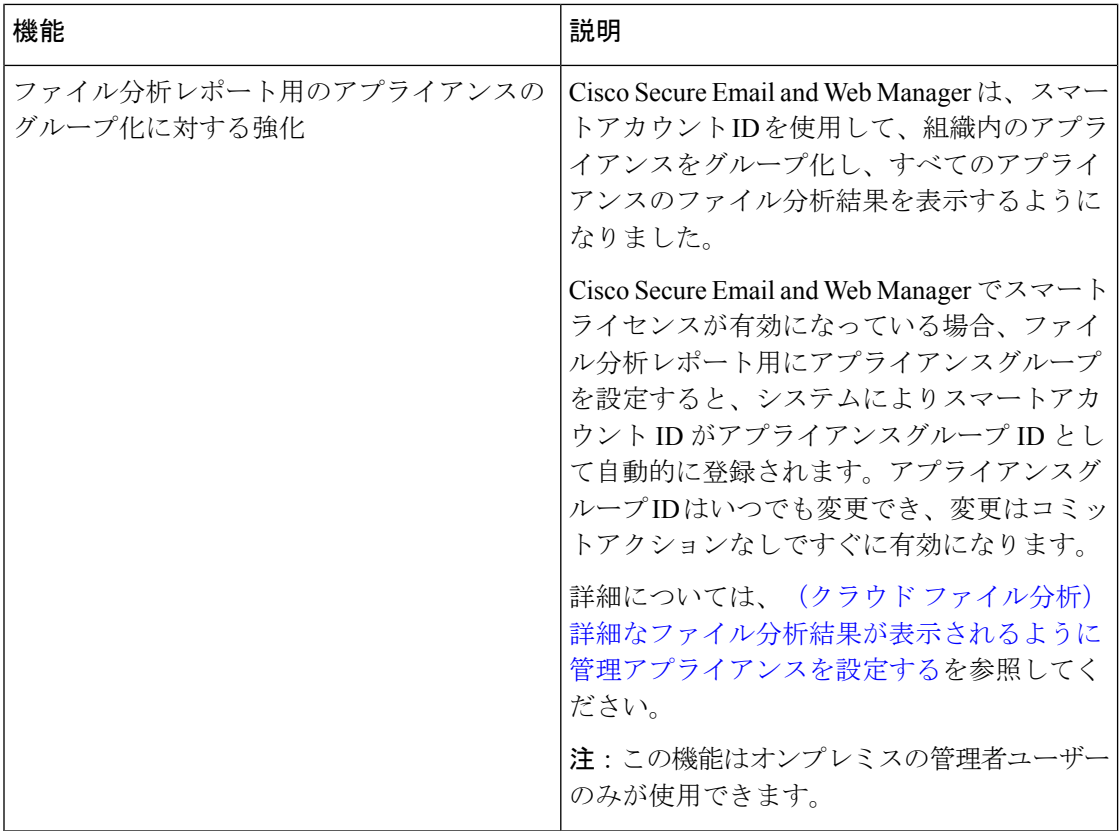

 $\mathbf{l}$ 

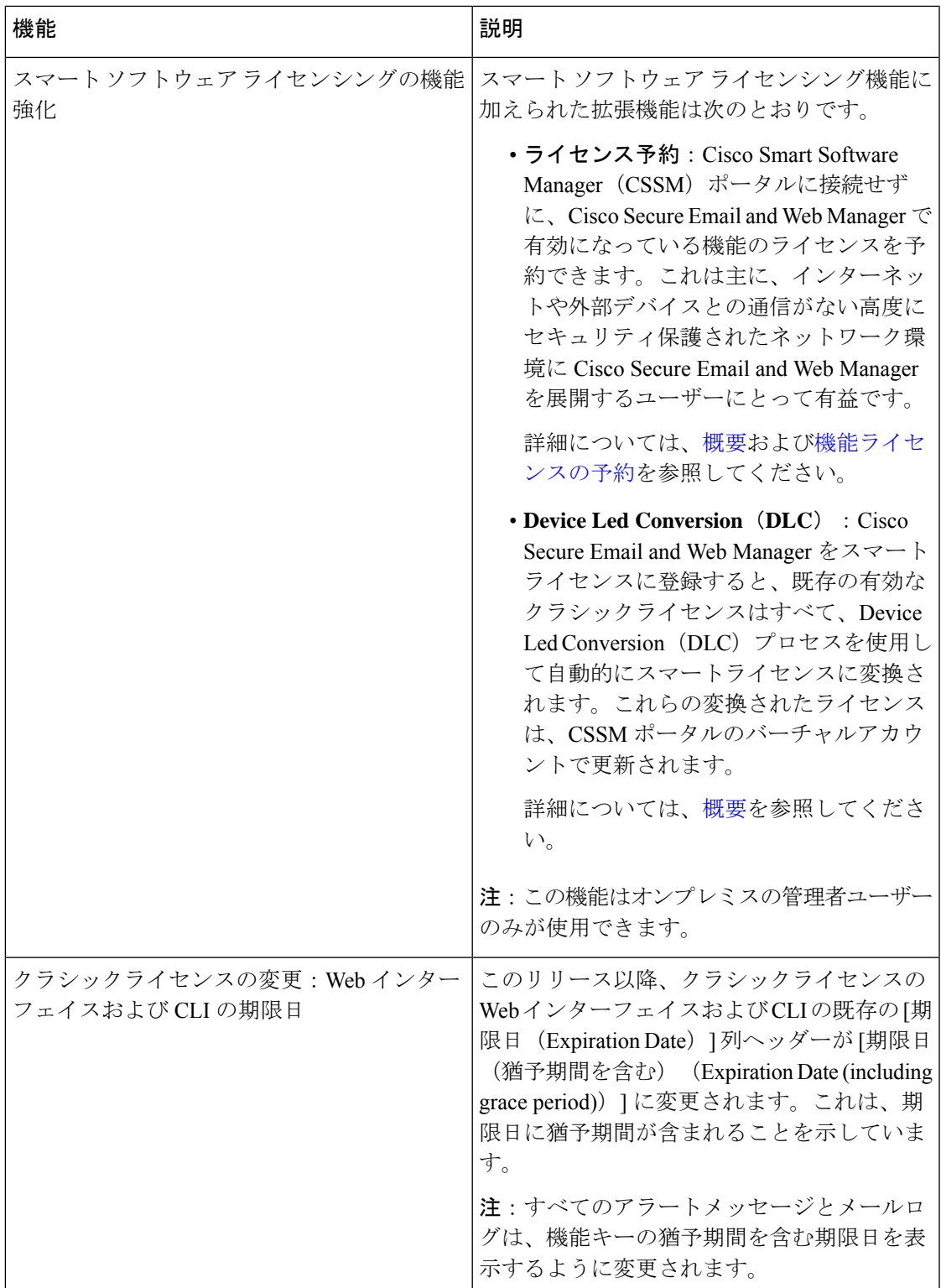

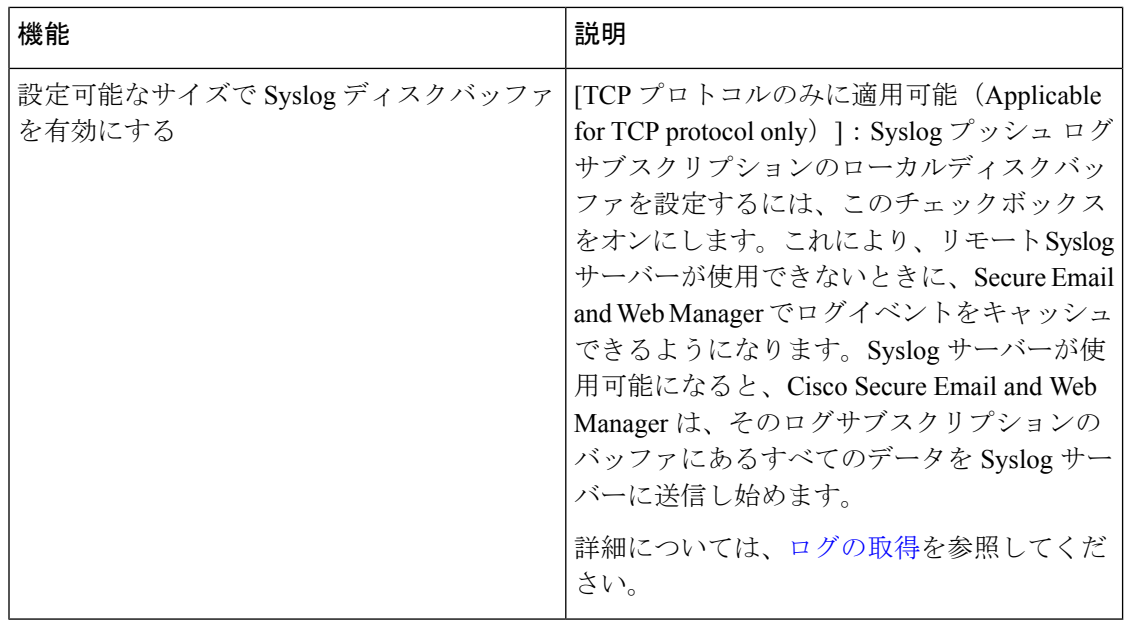

## **Cisco Secure Email and Web Manager** の概要

AsyncOS for Cisco Secure Email and Web Manager には、次の機能が統合されています。

- 外部スパム隔離 : エンドユーザー向けのスパムメッセージおよび疑わしいスパムメッセー ジを保持しており、エンドユーザーおよび管理者は、スパムとフラグ付けされたメッセー ジをレビューしてから最終的な決定を下すことができます。
- 集約ポリシー(Centralized Policy)、ウイルス(Virus)、アウトブレイク隔離(Outbreak Quarantines):これらの隔離および隔離内に隔離されたメッセージを複数の E メールゲー トウェイから管理するための単一のインターフェイスを提供します。隔離されたメッセー ジをファイアウォールの背後に保存できます。
- 中央集中型レポーティング(**Centralized reporting**):複数の E メールおよび Web セキュ リティアプライアンスからの集約データに関するレポートを実行します。個別アプライア ンスで使用できる同じレポーティング機能を、 Secure Email and Web Manager アプライア ンスでも使用できます。
- 中央集中型トラッキング (Centralized tracking): 単一のインターフェイスを使用して、 メール メッセージを追跡すること、および複数の E メールおよび Web セキュリティ アプ ライアンスにより処理された Web トランザクションを追跡することができます。
- **Web** セキュリティ アプライアンスの中央集中型構成管理(**Centralized Configuration Management for Web Security appliances**):簡易性および一貫性のため、複数の Web セ キュリティ アプライアンスを対象にポリシー定義とポリシー導入を管理します。

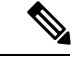

- 中央集中型の電子メール管理、またはEメールゲートウェイ の「クラスタリング」に Secure Email and Web Manager アプ ライアンスは含まれません。 (注)
	- 中央集中型アップグレード管理(**Centralized Upgrade Management**):単一のSecure Email and Web Manager アプライアンス (SMA) を使用して、複数の Web セキュリティアプライ アンス(WSA)を同時にアップグレードできます。
	- データのバックアップ(**Backup of data**):レポーティング データ、トラッキング デー タ、隔離されたメッセージ、安全な送信者とブロックされた送信者のリストなど、Secure Email and Web Manager アプライアンスのデータをバックアップします。
	- •国際化ドメイン名(IDN)のサポート(Support for Internationalized Domain Name (IDN)): AsyncOS14.0は、IDNドメインを含む電子メールアドレスを持つメッセージを受信および 配信できるようになりました。現在、コンテンツ セキュリティ ゲートウェイは次の言語 の IDN ドメインのみをサポートしています。
		- インドの地域言語:ヒンディー語、タミル語、テルグ語、カンナダ語、マラーティ 語、パンジャブ語、マラヤラム語、ベンガル語、グジャラート語、ウルドゥー語、 アッサム語、ネパール語、バングラ語、ボド語、ドグリ語、カシミール語、コンカニ 語、マイティリ語、マニプリ語、オリヤ語、サンスクリット語、サンタル語、シンド 語、トゥル語。
		- ヨーロッパおよびアジアの言語:フランス語、ロシア語、日本語、ドイツ語、ウクラ イナ語、韓国語、スペイン語、イタリア語、中国語、オランダ語、タイ語、アラビア 語、カザフ語。

このリリースでは、コンテンツ セキュリティ ゲートウェイで IDN ドメインを使用して設定で きる機能はほとんどありません。

- SMTP ルートの設定:IDN ドメインの追加または編集、IDN ドメインを使用した SMTP ルートのエクスポートまたはインポート。
- •レポートの設定:IDNデータ (ユーザ名、電子メールアドレス、ドメイン)をレポートに 表示します。
- メッセージトラッキングの設定:メッセージトラッキングに IDN データ(ユーザ名、電 子メールアドレス、およびドメイン)を表示します。
- ポリシー、ウイルス、およびアウトブレイク隔離の設定:アンチウイルスエンジンによっ て、マルウェアを送信している可能性があると判定された IDN ドメインを含むメッセー ジ、アウトブレイクフィルタによってスパムまたはマルウェアの可能性があると判定され た IDN ドメインを含むメッセージ、メッセージフィルタ、コンテンツフィルタ、および DLP メッセージアクションによって捕捉された IDN ドメインを含むメッセージを表示し ます。

• スパム隔離の設定:スパムまたは疑わしいスパムとして検出された IDN ドメインを含む メッセージを表示し、IDNドメインの電子メールアドレスをセーフリストおよびブロック リストカテゴリに追加します。

1 台の Secure Email and Web Manager アプライアンスからのセキュリティ操作の調整も、複数の アプライアンスへの負荷の分散もできます。

翻訳について

このドキュメントは、米国シスコ発行ドキュメントの参考和訳です。リンク情報につきましては 、日本語版掲載時点で、英語版にアップデートがあり、リンク先のページが移動/変更されている 場合がありますことをご了承ください。あくまでも参考和訳となりますので、正式な内容につい ては米国サイトのドキュメントを参照ください。